# Politechnika Krakowska im. Tadeusza Kościuszki

# KARTA PRZEDMIOTU

obowiązuje studentów rozpoczynających studia w roku akademickim 2014/2015

Wydział Fizyki, Matematyki i Informatyki

Kierunek studiów: Informatyka Profil: Ogólnoakademicki Profil: Ogólnoakademicki

Forma sudiów: niestacjonarne kod kierunku: I

Stopień studiów: I

Specjalności: Brak specjalności

# 1 Informacje o przedmiocie

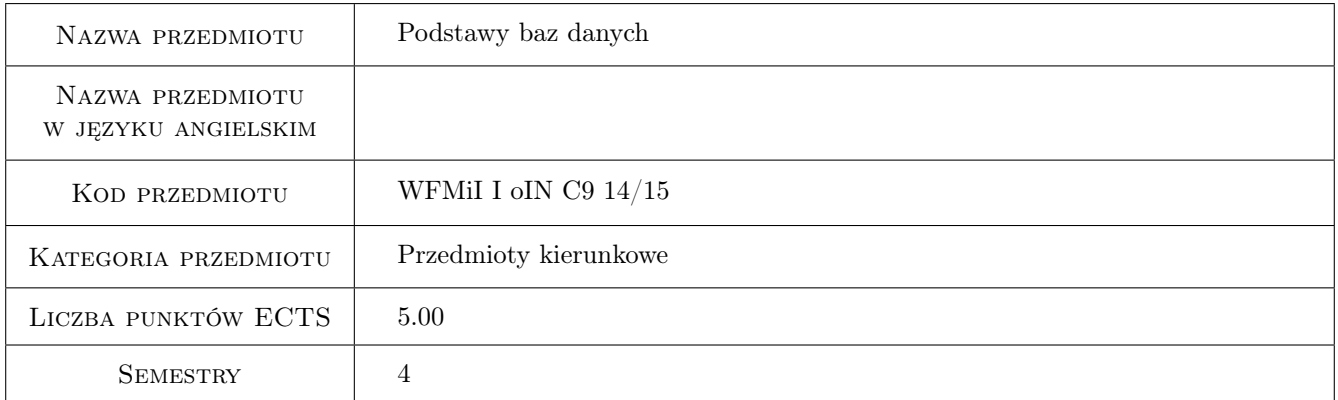

# 2 Rodzaj zajęć, liczba godzin w planie studiów

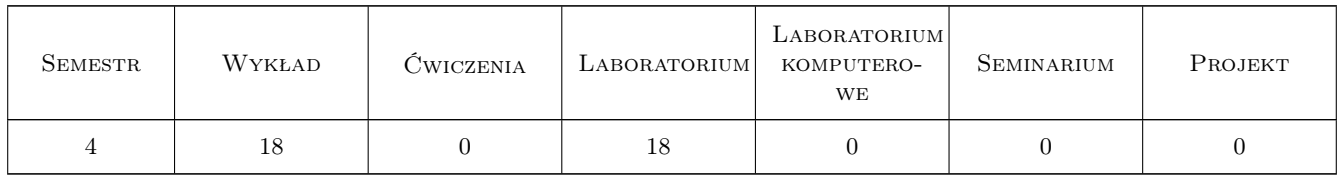

#### 3 Cele przedmiotu

- Cel 1 Poznanie: a) roli Systemu Zarządzania Bazą Danych (SZBD) w funkcjonowaniu Systemu Informatycznego Przedsiębiorstwa (SI), b) struktur Bazy Danych (BD) i aktualnie dominujących produktów bazodanowych.
- Cel 2 Poznanie zasad architektury, projektowania i zarządzania systemem relacyjnej bazy danych.

Cel 3 Poznanie: narzędzi do projektowania bazy danych i języka SQL.

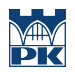

Cel 4 Poznanie zasad obsługi współbieżności i wieloużytkowości BD.

# 4 Wymagania wstępne w zakresie wiedzy, umiejętności i innych kompetencji

- 1 Znajomość podstaw języków programowania
- 2 Znajomość architektury systemów informatycznych i podstawowych zagadnień sieciowych.

### 5 Efekty kształcenia

- EK1 Wiedza Student potrafi określić pożądane cechy SZBD na podstawie wymagań klienta i sformułować model danych dla przedsiębiorstwa.
- EK2 Umiejętności Student potrafi stworzyć logiczny i fizyczny model danych i zapisać go w języku SQL.
- EK3 Umiejętności Student potrafi korzystać z narzędzi do projektowania i administrowania systemem bazodanowym.
- EK4 Umiejętności Student potrafi zaprojektować i zaimplementować prosty interfejs użytkownika dla aplikacji bazodanowej.

# 6 Treści programowe

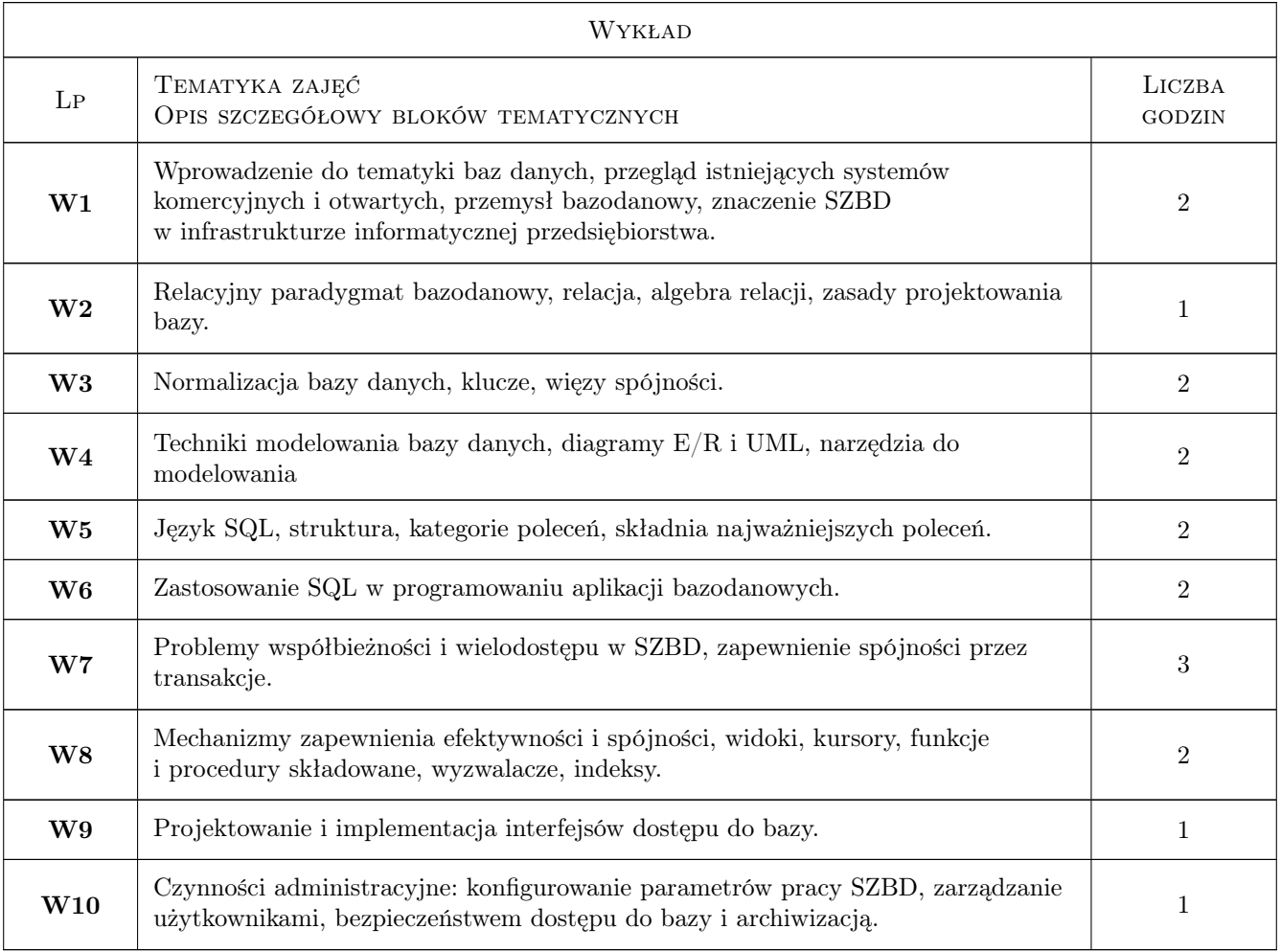

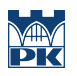

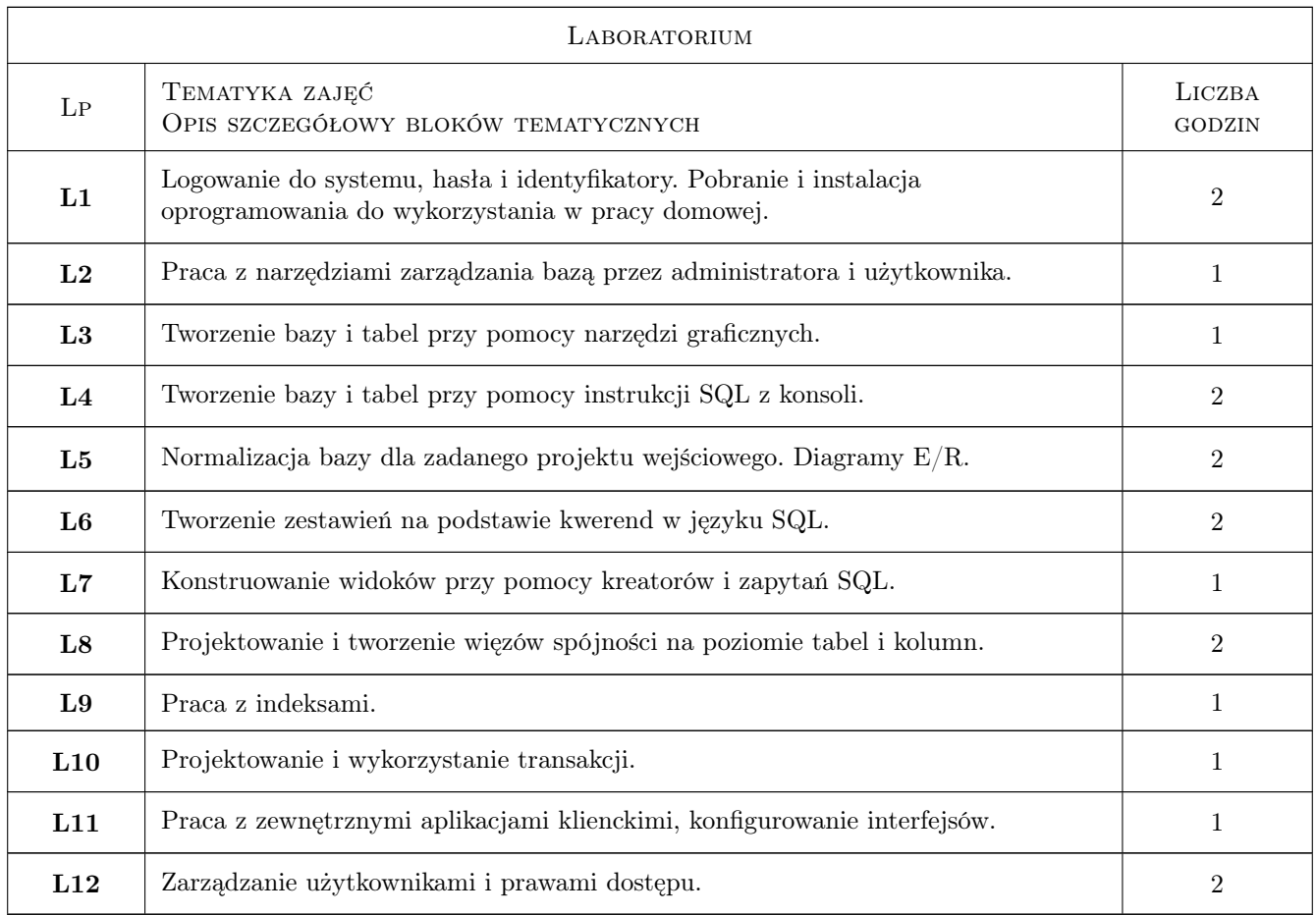

# 7 Narzędzia dydaktyczne

N1 Wykłady

- N2 Ćwiczenia laboratoryjne
- N3 Konsultacje

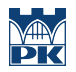

# 8 Obciążenie pracą studenta

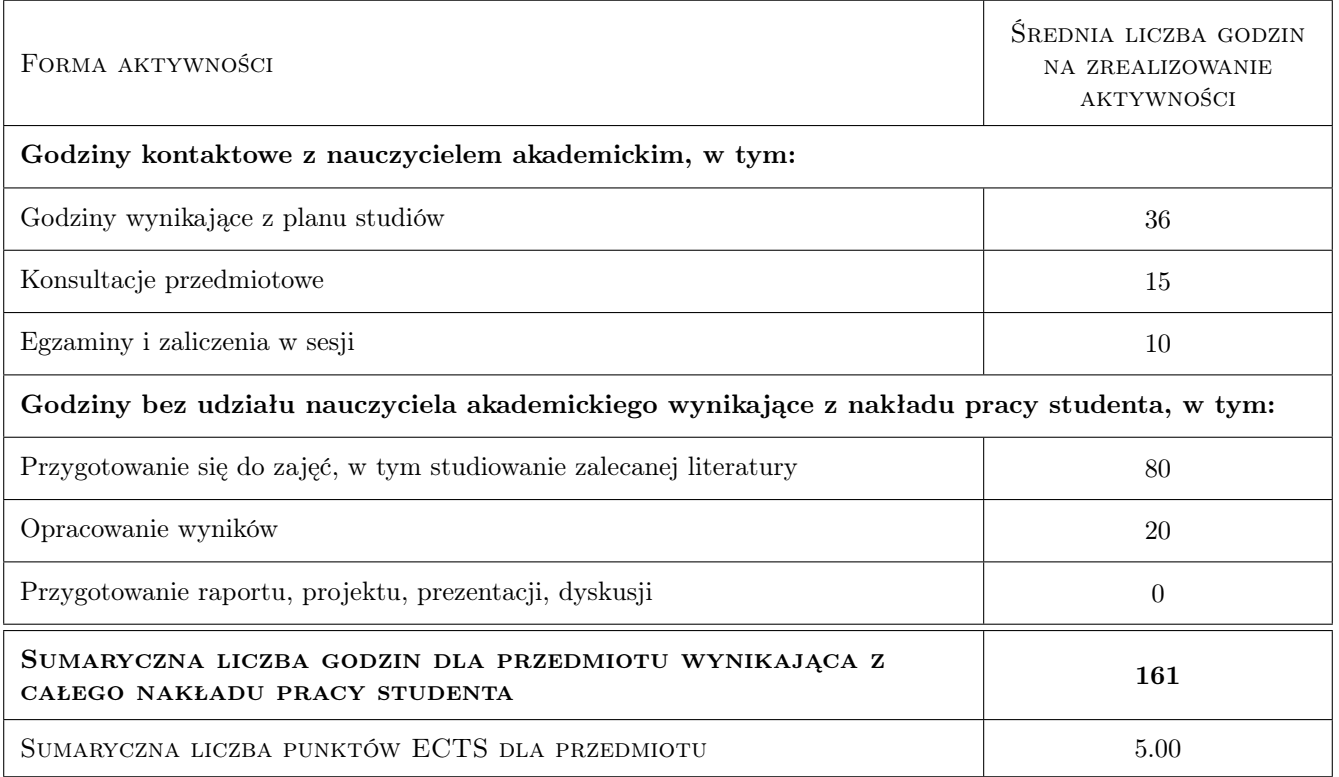

### 9 Sposoby oceny

#### Ocena formująca

F1 Kolokwium

F2 Sprawozdanie z ćwiczenia laboratoryjnego

#### Ocena podsumowująca

P1 Średnia ważona ocen formujących

P2 Egzamin ustny

#### Kryteria oceny

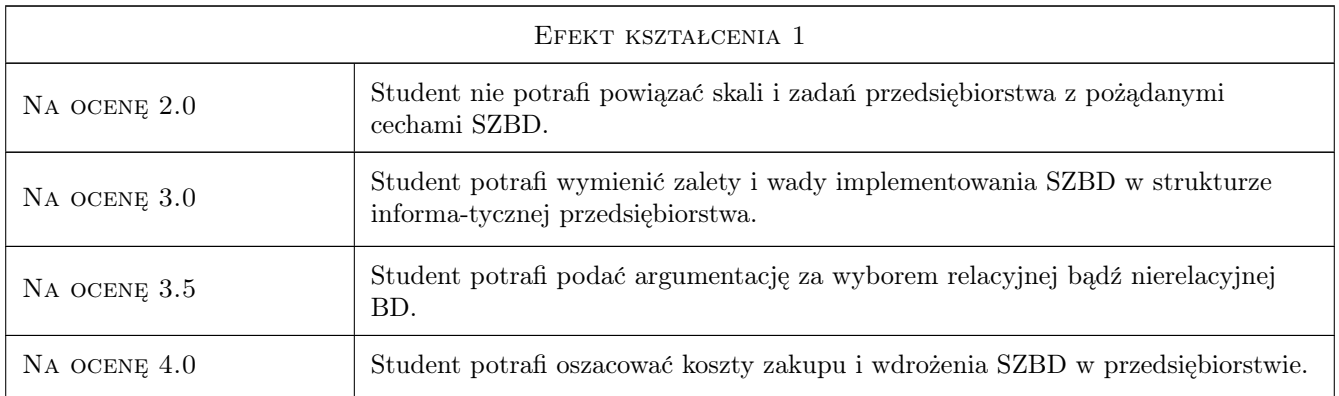

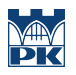

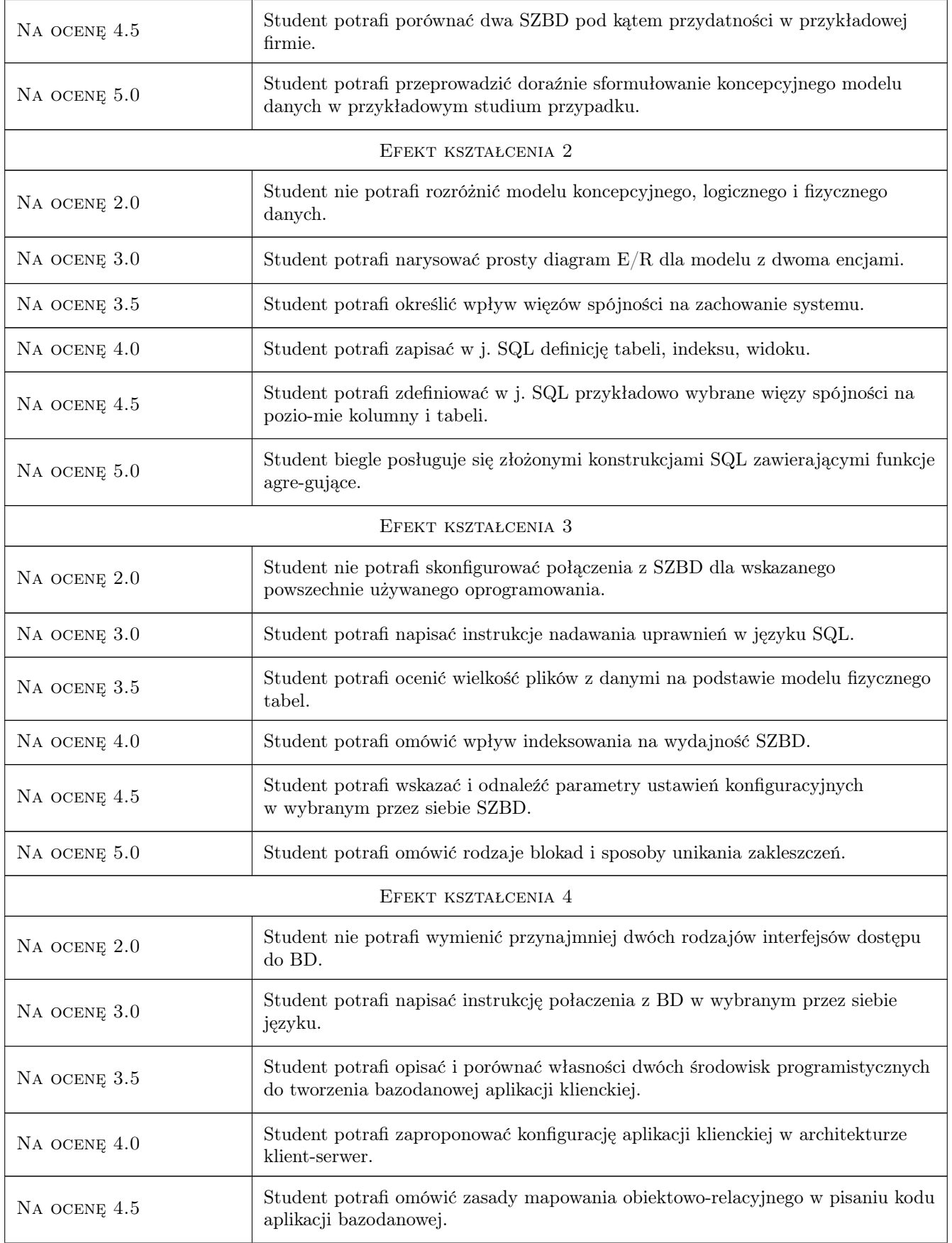

Na ocenę 5.0 Student potrafi opisać różnice w podejściu do projektowania aplikacji BD dla różnych środowisk implementacyjnych (np. Windows i Android).

# 10 Macierz realizacji przedmiotu

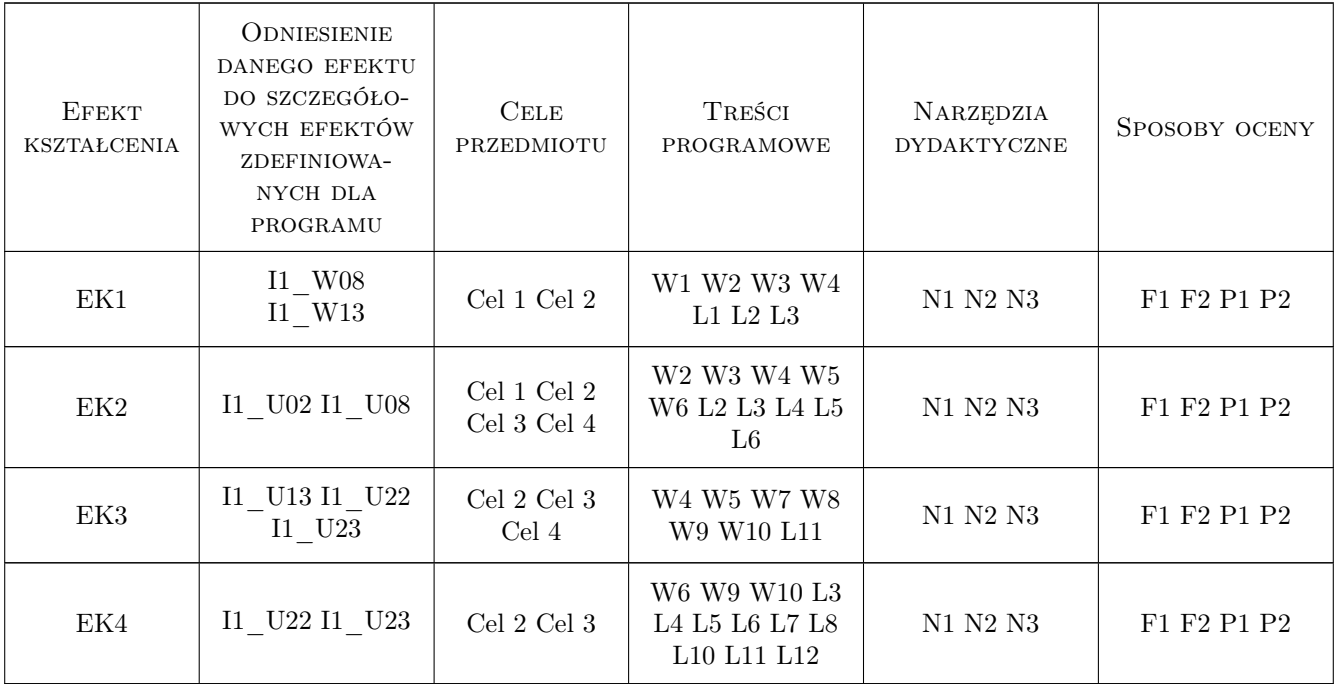

## 11 Wykaz literatury

#### Literatura podstawowa

- [1 ] Ullman J.D. Widom J. Podstawowy wykład z systemów baz danych, Warszawa, 2000, PWN
- [2 ] Elmasri R., Navathe S. Wprowadzenie do systemów baz danych, Gliwice, 2005, Helion

#### Literatura uzupełniająca

- [1 ] Johnson E., Jones J. Modelowanie danych w SQL Server 2005 i 2008, Gliwice, 2009, Helion
- [2 ] Czapla Krystyna Bazy danych. Podstawy projektowania i języka SQL, Gliwice, 2015, Helion

## 12 Informacje o nauczycielach akademickich

#### Osoba odpowiedzialna za kartę

dr inż. Stanisława Plichta (kontakt: plichta@pk.edu.pl)

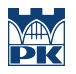

#### Osoby prowadzące przedmiot

1 mgr inż Jan Wojtas (kontakt: jwojtas@pk.edu.pl)

# 13 Zatwierdzenie karty przedmiotu do realizacji

(miejscowość, data) (odpowiedzialny za przedmiot) (dziekan)

PRZYJMUJĘ DO REALIZACJI (data i podpisy osób prowadzących przedmiot)

. . . . . . . . . . . . . . . . . . . . . . . . . . . . . . . . . . . . . . . . . . . . . . . .